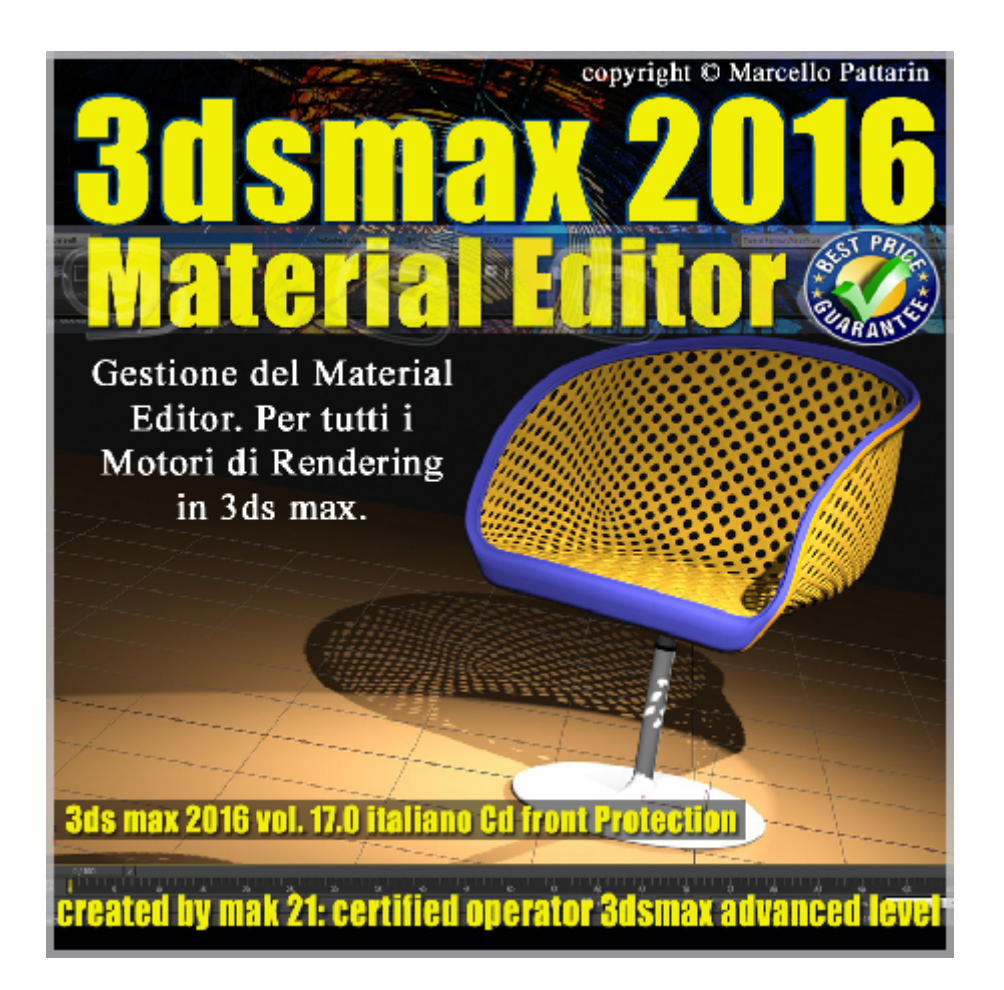

## **Video Master Class 3dsmax 2016 Material Editor volume 17 Italiano**

In questo Video Master class dedicato a 3dsmax 2016 è analizzato il Material editor e i suoi tools.

I master class sono illustrati in una trattazione chiara e completa Completato il master sarete in grado di gestire i molteplici argomenti trattati nelle video lezioni.

Argomenti: Analisi del material editor e di tutte le impostazioni necessarie per gestire la creazione dei materiali, la gestione delle librerie, esempi di inserimento delle texture, la creazione di materiali e texture animate, metodi per eliminare i materiali dalla scena, la gestione degli slot base e avanzata, gestione delle cordinate reali texture, la creazione dei gruppi di materiali, utilizzo del Material Explorer, la gestione delle texture in viewport, il Map Navigator. Esercizi di creazione dei materiali.

Gestione del gamma tra le differenti relase di 3ds max. Esempio di luce volumetrica in mental ray.

Allegate alle lezioni sono disponibili i file 3dsmax 2016 Sono presenti 34 video avi codec xvid- risoluzione 1200 x 900 in modalità smart focus zoom nelle zone di maggior importanza Il master ha una durata di 3 ore, 22 minuti lingua: italiano.

Nota: il video corso è una riedizione aggiornata alla relase 3ds max 2016

## **Indice delle lezioni :**

- 3dsmax\_000\_Introduzione al Corso
- 3dsmax\_001\_Aprire il Compact Material
- 3dsmax\_002\_Assegnare un Materiale
- 3dsmax\_003\_Caricare un Materiale
- 3dsmax\_004\_Slot Materiali caldi e freddi
- 3dsmax\_005\_Cancellare i Materiali in Scena
- 3dsmax\_006\_Rinominare i Materiali
- 3dsmax\_007\_Slot Background\_Backligth\_Ingrandimento
- 3dsmax\_008\_Slot Trascinare Copiare Ruotare
- 3dsmax\_009\_ Slot Tipologie e interattività
- 3dsmax\_010\_ Slot Oggetto Custom
- 3dsmax\_011\_ Video Color Check e Luci Slot
- 3dsmax\_012\_ Slot creare un Preview Animato
- 3dsmax\_013\_ Slot creare un Rendering Texture
- 3dsmax\_014\_ Visualizzare leTexture in Viewport
- 3dsmax\_015\_ Material Map Navigator
- 3dsmax\_016\_ Resettare le Mappe e Materiali
- 3dsmax\_017\_ Material Copy
- 3dsmax\_018\_ Gestione delle librerie Materiali
- 3dsmax\_019\_ ID Materiali e Effetti
- 3dsmax\_020\_ Copiare Materiali nello Slot

3dsmax\_021\_ Copiare Texture nello Slot

3dsmax\_022\_ Copiare Multi Sub Object nello Slot

3dsmax\_023\_ Menu Material

3dsmax\_024\_ Menu Navigation

3dsmax\_025\_Materiali e Istanze

3dsmax\_026\_Utilities Pulire Multi Sub Object

3dsmax\_027\_Utilities Texture e Istanze

3dsmax\_028\_Utilities Condensare i Materiali

3dsmax\_029\_Utilities Richiamare i Materiali

3dsmax\_030\_Cordinate Reali Texture

3dsmax\_031\_Gruppi e Librerie

3dsmax\_032\_Material Explorer

3dsmax\_033\_Saluti ed esempio luci Volumetriche

## **Licenze scene contenute nel corso:**

Le video lezioni di questo master sono strettamente personali, non possono essere usate per scopi commerciali o essere cedute a terzi è vietata la duplicazione in qualsiasi forma, è consentita la copia personale per fini di back up. Il file 3dsmax possono essere usate per scopi commerciali.

Importante: il prodotto deve essere attivato tramite autorizzazione. completato il download richiedete la password seguendo le istruzioni allegate al file readme, inviando i vostri dati tramite e-mail. Riceverete i dati di attivazione nei giorni successivi.

Important: the product must be activates through authorization. completed the download you ask for the password following the instructions attached readme to the file, sending your data through e-mail. You will receive the data of activation in the next days.

Il video corso può essere installato e visionato unicamente su un computer appartenente alla stessa persona che ha eseguito l'acquisto o attivato il corso. La licenza prevede la possibilità di installare il corso, su un secondo computer appartenente sempre alla stessa persona che ha eseguito l'acquisto o attivato il corso per esigenze di viaggio lavoro studio etc.

è vietato cedere a terzi il contentuo dei video corsi, la divulgazione in qualsiasi forma pubblica o privata, è vietata la vendita, il noleggio, il prestito, la proiezione in luoghi pubblici o privati senza autorizzazione scritta dell'autore.

Non rispettando il divieto sarete perseguibili nei termini di legge riferite alle normative sul copyright © Marcello Pattarin